### How To Download Photoshop Fix !!TOP!!

Installing Adobe Photoshop is easy and straightforward. First, you need to download the full version of the application onto your computer. You can find the download link on the Adobe website, so you should make sure that you are using the right link for you. Then, once you have the file downloaded, you need to open it and follow the on-screen instructions. Once the installation is complete, you need to locate the crack file and copy it to your computer. When doing this, make sure that you are copying the whole file, not just a link to it. This is because you need to crack the software yourself, and links can be deceptive. Once the patch file is copied, you need to run it and follow the instructions on the screen. Once the patching process is complete, you should now have a fully functional version of Adobe Photoshop on your computer.

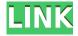

Fortunately, if you're upgrading a computer from last year's version or the one before it, you won't have much of a problem. Updates to Photoshop 20.1 add a simplified interface that lets you put the computer into sleep mode when you're not working. The software can resume full work when you wake it again. When you add the Creative Cloud (CC) subscription, you get a Photoshop subscription and when it runs out, you continue to pay for the subscription each month. Extras include ad-free downloads, cloud storage, access to a community of pro-photographers, collaboration tools that are part of the Bridge service, Adobe Camera Raw for RAW photo editing, and other tools. The Photoshop 2023 update brings three new tools to the program. The first is the Improved Smart Object tools, which enable you to edit a Smart Object and see your image's pixels more easily during editing. The second tool, the Pen tool, enables you to quickly remove unwanted objects from a photo, simply by drawing a border around them, and then applying a stretch to reduce the size of the object. The third tool is the enhanced Clarity tool, which results in improved control over sharpening effects. Photoshop has one leading feature that makes its programs indispensable to professionals: the ability to work with multiple layers, a feature that enables you to customize objects within an image. Lightroom doesn't seem to have much overhead, from what I've been able to find, but it does use twice as much RAM as the previous version. The upgrade included a variety of visual improvements, including the ability to have multiple selection areas and to use larger brushes. Unfortunately, the interface, performance, and some other issues have gotten worse. These include the inability to set rules to apply to existing searches, the inability to use the keyboard for directly accessing functions, and the inability to properly search for a specific folder or subfolder.

# Photoshop 2021 (Version 22.1.0) Download free Torrent For Windows x32/64 {{ lifetimE patch }} 2022

### How to pick the right software

In order to find the right software, there are a few criteria to consider. This includes features, accuracy, ease of use, cost, and social media presence. If you are an online designer, mobile application is a very important factor too. So, it's also about learning more about the pros and cons of the software you're considering, along with the functionality and user experience.

#### **Adobe Photoshop**

**What does the software do?** Adobe Photoshop is an easy to use software that is essential for all graphic designers, and photo editor. With this software, users can create digital images, logos, advertisements and graphic elements. The elements can be manipulated and changed in many ways. And, if you have Photoshop already, it can be used to print your images like a normal photo paper.

#### **Adobe Photoshop**

How to use the software To start creating items, you should know how to easily work with different tools. Any tool can be used for many different workflows, and editing images can make them more interesting and creative. For starters, there is the shortcut key tool for general editing tasks, and the magic wand tool for selecting nearby areas. There is also the cropping tool, the zoom tool, and border tool to make edits and merge images. Some of the main tools you will likely use in Photoshop include the selection tools, the flexible layer, the blend modes, the clone stamp tool, the lasso tool, the colour wheel, the retouch tool, the smudge tool, the paint bucket tool, the heal tool, the adjustment layer, the spot healing brush, the paint brush, the paint bucket, the magic wand, the blur tool, the filters, the mask, the lasso, and the blend tool. e3d0a04c9c

# Download free Photoshop 2021 (Version 22.1.0)License Key Full {{ upDated }} 2022

The public beta may be old, but this latest version has a wide assortment of new features for users. In this guide, we'll introduce you to all of the new Photoshop editing tools that will help you come up with new and creative ideas for your assignments. This site is provided as is and without any representations or warranties, express or implied. Use it at your own risk. The materials on this page are provided "AS IS." Adobe makes no warranty of any kind concerning the materials, including but not limited to the implied warranties or merchantability, fitness for a particular purpose, or non-infringement. Photoshop for iPad is now available on the App Store. We are working with Adobe to continue extending the functionality of Photoshop for iOS to be a complete toolset for editing, creative development, and design. With Photoshop for iPad, you can leverage all of the desktop features of Adobe Photoshop, such as selection tools, brushes, layers, and a deep toolset for image editing. Photoshop is a revolutionary digital imaging tool that is still on the cutting edge of the design and photographic arts. That is, because it's always been a platform for creativity and innovation. The earliest versions of Photoshop—the most well-known Photoshop 2.0 and Photoshop 2.5—were made available to customers in 1993. Since then we've made the software an integral part of the ecosystem of stunning imagery and online experiences. From the beginning of the Photoshop, we have dreamed to have the updated version of the best-selling design software in the world. And, as promised in the early version, we are still asking our customers for their feedback and listening with their needs of the Photoshop. We highly encourage our fans to share their thoughts at Adobe MAX.

adobe photoshop 7.0 download for pc highly compressed photoshop psd pack download photoshop title psd download photoshop psd album design free download photoshop psd album free download photoshop psd dress file download photoshop psd designs free download photoshop wedding psd download how to download adobe photoshop cc for windows 7 photoshop animation psd download

Enjoyed these Adobe Photoshop Tips? Let us know in the comments - we'd love to hear from you!Should you wish to read more about Photoshop, you can read our original review, future updates / news and authors from Envato Tuts+ here. You're probably wondering: how does this relate to 3D? Well, using a combination of the 3D Photoshop effect and Matting and layer blending techniques, we've explored how even the most basic of images can be given a 3D effect, including how to work with 3D modeling software &emdash; a field you'd usually associate with professionals. You can also play around with 3D text or 3d-ify pretty much any other effect to create a great looking photo. Adobe Photoshop can handle a huge number of tasks, and the design industry is no exception. However, one unique feature that makes Photoshop, stand out from the crowd is of course the ability to work with **Unified Formats**. The continuous evolution of Adobe's Creative Cloud has brought with it an entirely new way to work as well. Photoshop users are now free to design, edit, and store within a single app. All your projects are kept under lock and key by the digital lock. With the new version of Adobe Photoshop, you can convert Photoshop files into.xmp files used by the built-in quick search panel. In the future, Adobe may allow users to tag their digital assets and communicate better with their partners using this new feature. With the support of a new timeline sequencing tool, Adobe intends to provide a better user experience by not allowing designers to duplicate their

assets. The difference lies in Photoshop's optional environment integration to its file formats.

Elements is ideal for newcomers who want to get creative with their photos without having to resort to Photoshop. While Elements makes a lot of the coolest Photoshop effects accessible to anyone, Elements' other photo editing features such as cropping, organizing, and adding text are pretty basic. If you can't get Photoshop and Elements to work on your Mac, you might have to find another photo editor with the features you need. Unlike with Photoshop, where there's a bewildering array of tweaks and effects, Elements has very limited possibilities when it comes to color-manipulation tools. In fact, Elements can't even view the expanded color space of sRGB, which includes the additional gray shades not available within the standard photo JPEG standard. In addition to the main Elements and Photoshop software, Adobe is also selling a separate app called the Adobe Creative Cloud Companion app, which automatically displays photo keywords, rating information, and viewing statistics, and it includes a filter panel allowing you to apply presets like Instagram, Instagram Square, Instagram Pop, and Instagram VSCOC. These are all great features ... although we're not sure why you'd need to use a Photo Management app built into Photoshop to use these add-ons. Adobe Skybox allows you to composite images, like clouds or objects, into any Photoshop composition with realistic effects. For example, you could insert an office building into an overall landscape photo to make it look like it was sitting completely in the sky.

https://soundcloud.com/flavmabcocal1989/moyea-ppt-to-video-converter-registration-code-keygen-14 https://soundcloud.com/iwaokaelogo9/autocom-delphi-ds150e-keygen-17 https://soundcloud.com/badjiejmyq/ford-etis-2012-multi-torrent https://soundcloud.com/kolokadehefl/dmelect-2012-descargar-57 https://soundcloud.com/nardosagasovy/clip-studio-paint-ex-serial-keygen

You can create photos and graphics easily without any programming or technical skills. Using the tools in Adobe Photoshop, you can manipulate your photo or graphic as much as you can imagine. The adjustment tools of Photoshop are perfect for adjusting color, exposure, contrast and many other features of your photos. You can not only create a new design, but you can also draw or paste logos and graphics and combine them easily. In addition to effects and filters, you can also edit your text using Photoshop. The features of vector type, photographs, textures and colors are what distinguish Photoshop from other graphic programs. Photoshop is designed to be a versatile tool to boost your creativity. It helps you get the most out of your images and graphics by providing you with the right tools for each task. Photoshop also comes with an amazing feature to work on your photos and graphics, various selection tools, removal of unwanted background, brightening or darkening using over 100 filters, finding edges in photos to create professional makeup, and much more. Photoshop Elements is a versatile program to boost your creativity. You can do a variety of tasks to edit your photos, including resizing and cropping, adding text, effects, filters, and many other features. Photoshop is obviously very popular. For starters, it's one of the best image editing programs out there. Photoshop, especially under the Creative Cloud subscription, offers many powerful editing features that even some professional editors would envy.

https://luxurygamingllc.com/wp-content/uploads/2023/01/Adobe-Photoshop-2022-License-Key-Full-PCWindows-2022.pdf

https://www.wangfuchao.com/wp-content/uploads/2023/01/chrzave.pdf

https://opencu.org/wp-content/uploads/2023/01/How-To-Download-Adobe-Photoshop-Hp-2021.pdf

https://gastro-professional.rs/?p=36086

http://duxdiligens.co/adobe-photoshop-cs3-lite-32-bit-free-download-top/

https://parsiangroup.ca/2023/01/how-to-download-photoshop-2020-mac-link/

https://www.evoricambi.it/2023/01/02/photoshop-cs4-full-version-win-mac-2022/

https://moronencaja.com/wp-content/uploads/2023/01/klarchal.pdf

http://www.gea-pn.it/wp-content/uploads/2023/01/talscob.pdf

https://cilantro.ru/wp-content/uploads/2023/01/gileperb.pdf

 $\frac{https://purosautosdallas.com/2023/01/02/adobe-photoshop-2021-product-key-serial-number-mac-win-x32-64-2022/$ 

 $\underline{https://ojse.org/wp-content/uploads/2023/01/Adobe-Photoshop-30-Free-Download-Full-Version-Free.pdf}$ 

 $\underline{http://pepsistars.com/wp\text{-}content/uploads/2023/01/Text-Style\text{-}In\text{-}Photoshop\text{-}Free\text{-}Download\text{-}FULL.pdf}$ 

 $\underline{http://lifemyway.online/wp-content/uploads/2023/01/Hd-Background-Images-For-Photoshop-Editing-particles and the property of the property of the property o$ 

1080p-Free-Download-New-REPACK.pdf

 $\underline{https://koi-rausch-shop.de/wp-content/uploads/Download-Adobe-Photoshop-CC-2014-License-Key-Ful}$ 

l-With-Key-3264bit-lAtest-versIon-2022.pdf

http://sultan-groups.com/?p=4477

 $\frac{http://www.kiwitravellers2017.com/2023/01/03/download-free-adobe-photoshop-2021-version-22-4-1-keygen-for-lifetime-activation-code-3264bit-updated-2022/$ 

https://autko.nl/2023/01/windows-photoshop-app-download-link/

https://www.waggners.com/wp-content/uploads/Download-free-Adobe-Photoshop-2020-version-21-Keygen-For-LifeTime-x3264-Latest-2023.pdf

 $\frac{http://xcelhq.com/wp-content/uploads/2023/01/How-To-Download-Photoshop-Elements-EXCLUSIVE.}{pdf}$ 

https://voxpopuli.kz/wp-content/uploads/2023/01/adobe-photoshop-2022-registration-code-activation-code-latest-2023.pdf

https://www.oligoflowersbeauty.it/how-to-download-photoshop-on-mac-for-free-work/

https://cawexo.com/wp-content/uploads/2023/01/ysabrai.pdf

 $\underline{https://www.evoricambi.it/2023/01/02/adobe-photoshop-cs-8-free-download-for-windows-7-32-bit-full/2023/01/02/adobe-photoshop-cs-8-free-download-for-windows-7-32-bit-full/2023/01/02/adobe-photoshop-cs-8-free-download-for-windows-8-free-download-for-windows-8-free-download-fo$ 

https://freelance-difference.com/wp-content/uploads/2023/01/winsla.pdf

 $\underline{https://www.divinejoyyoga.com/wp-content/uploads/2023/01/How\_To\_Download\_A\_Brush\_To\_Photos\_\underline{hop\_LINK.pdf}$ 

 $\frac{http://www.landtitle.info/download-free-adobe-photoshop-2021-version-22-5-1-cracked-windows-10-1}{1-hot-2022/}$ 

https://fitvending.cl/2023/01/02/adobe-photoshop-7-0-text-styles-free-download- top /

https://trhhomerental.com/wp-content/uploads/2023/01/malphy.pdf

https://topdriveinc.com/wp-content/uploads/2023/01/Download\_Adobe\_Photoshop\_2021\_Version\_220

1 Activation Code Cracked MacWin 3264bit latest .pdf

https://www.ilistbusiness.com/wp-content/uploads/2023/01/zalyidd.pdf

 $\frac{https://superstitionsar.org/wp-content/uploads/2023/01/Adobe-Photoshop-Hd-Background-Images-For-Photoshop-Editing-1080p-Free-Download-PORTABLE.pdf$ 

https://marido-caffe.ro/wp-content/uploads/2023/01/nikeli.pdf

https://www.simplyguyana.com/wp-content/uploads/2023/01/Download\_free\_Photoshop\_2021\_Versio n 222 Activation Code MacWin 64 Bits upDated 2023.pdf

https://parsiangroup.ca/2023/01/photoshop-cc-2019-version-20-download-with-license-code-2023/

https://careersguruji.com/adobe-photoshop-2020-version-21-download-with-full-keygen-windows-64-bits-2022/

Adobe Photoshop Lightroom is a professional image management tool which is designed for professional photographers. It is an integrated digital darkroom for Mac and Windows. It includes RAW processing, panorama, video editing, color correction, lens correction, lens selection, consolidation, and web-sharing options. Adobe Photoshop Express is a web-based image editor tool for macOS and Windows that is designed for creating, editing, and sharing photos. It is a free photo editor for web and mobile. It also contains all the features of the desktop version of Adobe Photoshop with some additional features like integrating with social media, filters, styles, themes. Adobe Photoshop Creative Cloud provides some amazing features to all its users such as, Adobe Stock library of photos, images types and templates, Adobe Behance portfolio of creative content, **Adobe animate** video editor and many more. It's easy and simple to get the installation for free. Like any other cloud service, it provides you the flexibility to choose your favorite features without losing the following important features of Photoshop CC. Photoshop offers a lot of tools for professionals and artists. It's the best platform to provide their creative ideas to the world. You can quickly create movies and videos, edit existing files, reshape your photos with its map tools, crop photos using its Motion & F&F tool and a lot more. It is easy for beginners who have no technical knowledge to use and use it for different tasks. Beginners can use all these options to enhance their images.